# **Calcul simbolic – Matlab, Laborator 6**

*Prof. Iulian Lupea, UTCluj*

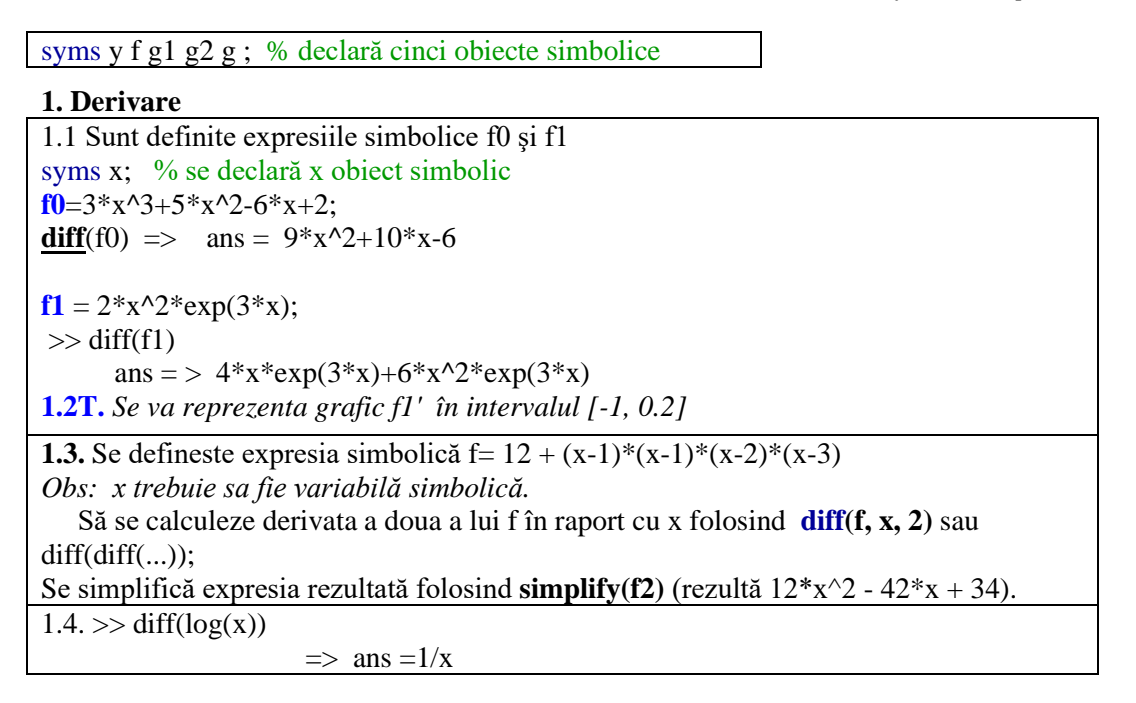

1.5*.Derivare funcţii trigonometrice:*

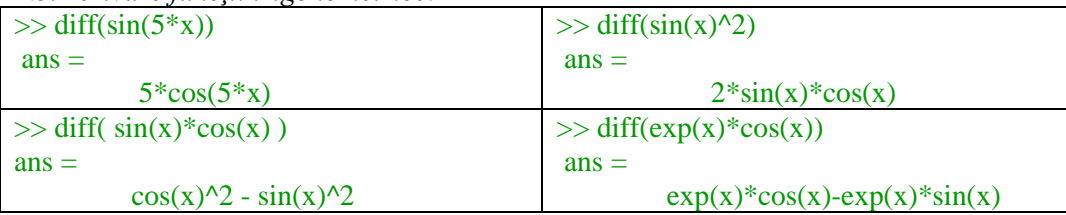

# **2. Derivare simbolică fracţie + simplificare forma + fplot**

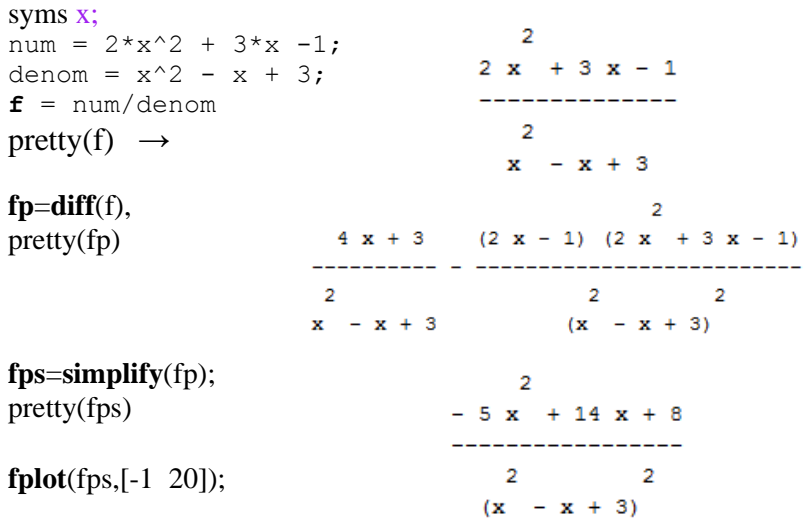

**2.2.** Reprezentaţi grafic funcţia polinomială fps (de mai sus) folosind funcţia Matlab *fplot* apelată în forma:

>>**fplot**(@**fps1**, [-1, 20]); unde fps1 este o funcție Matlab (pasată ca parametru în fplot) definită astfel: function  $y = fps1(x)$  $y= (-5*x^2 + 14*x + 8)/(x^2 - x + 3)^2$ ; end

3. Calcul simbolic derivate parţiale

syms  $g1$   $g2$  x  $y$ ;  $g1 = 20*x^{3} + 15*y -30$ ;  $g2 = 0.25*x + y - 1;$  % g1,g2 pot avea derivate partiale  $diff(g1,x)$  % derivata partială ans  $\rightarrow 60*x^2$  $diff(g1,y)$ ans  $\rightarrow$  15 3.2. Se formează un vector coloană **g12** de 2 funcţii simbolice de variabile x,y  $g12 = [g1; g2]$  *Rezultă:*  $g12 = \frac{20*x^3 + 15*y - 30}{$  $[1/4*x+y-1]$ 3.3. Calcul matrice Jacobiană  $=$ derivatele parțiale ale vect. g12 în raport cu variabilele independente x și y  $xy = [x y];$  % vectorul linie al variabilelor  $J = jacobian(g12, xy)$  % calcul Jacobian *Rezultă:*  $J = [60* x^2, 15]$  $[1/4, 1]$  *Vezi varianta:* jacobian([g1 g2], [x y]) 3.4T. Să se calculeze determinantul **d** a lui **J** folosind **det**(J) şi apoi soluţiile ecuaţiei polinomiale d=0 folosind **roots**([şir coef]) *R: soluţiile sunt: [-1/4 1/4]*  $(x, y)$  $(g1, g2)$ *<sup>x</sup> y*  $J = \frac{\partial (g_1, g)}{\partial (x, y)}$  $=\frac{\partial}{\partial x}$ 

```
4. Executaţi codul de mai jos, apoi zoom şi citiţi 6 soluţii pe grafic.
```
syms x f1; % polinom cu soluţii simetrice faţă de oy: f1=(x-2.16)\*(x-12.7)\*(x-38.3) \* (x+2.16)\*(x+12.7)\*(x+38.3);  **ezplot**(f1, [-40,40]); line([-40 40],[0 0],'Color','r'); (x - 54/25) (x + 54/25) (x - 127/10) (x + 127/10) (x - 383/10) (x + 383/10)  $0.8$   $0.6$   $0.4$   $0.2$   $0.2$   $0.3$   $0.6$   $0.8$  *sau:* **fplot**(f1, [-40 40]) line([-40 40], [0 0], 'Color','r');  *sau:* clear; **ezplot**(' (x-2.16)\*(x-12.7)\*(x-38.3) \* (x+2.16)\*(x+12.7)\*(x+38.3)' ); 5. **Subs**tituţii **+ simplificare** (calculele numerice şi simbolice pot fi combinate):

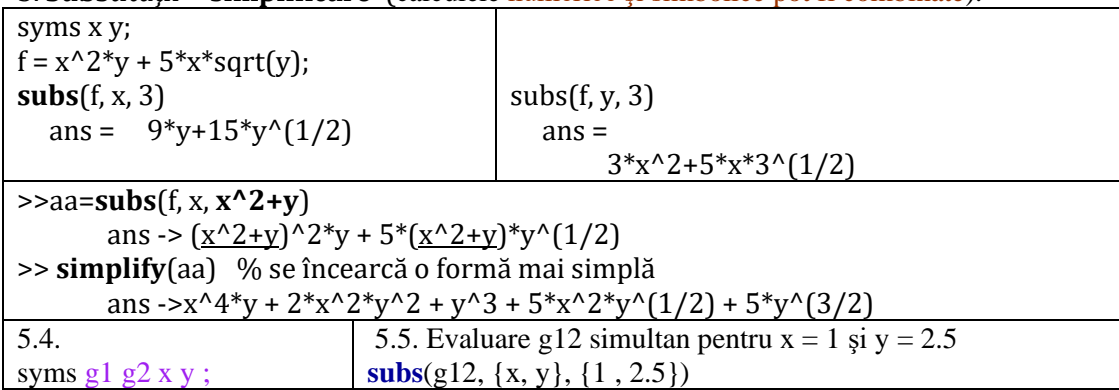

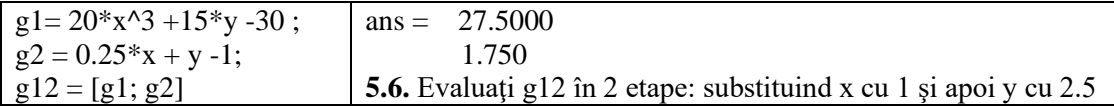

### **6. Funcţia solve**

**Soluţii simbolice şi numerice** pentru **ecuaţii** sau **sisteme** de ecuaţii algebrice

*6.1.Soluţie simbolică a ecuaţiei*  $\gg$  x12=**solve**( $a^*x^2 + b^*x + c$ )  $x12 = -1/2*(b-(b^2-4*a*c)^2(1/2))/a$  $-1/2*(b+(b^2-4*a*c)^2(1/2))/a$ pretty(x12) 6.2. S*oluţie simbolică a sistemului de 2 ecuaţii liniare cu 2 necunoscute (x şi y)*  $\gg$  [sx sy] = solve( x + y =  $\frac{a}{a}$ , x - 11\*y =  $\frac{b}{b}$ ) sx ->  $11/12^*a+1/12^*b$  $\overline{1}$  sy -> 1/12\*a-1/12\*b 6.3.*Soluţie numerică a sistemului de 2 ec. cu 2 nec.*  $0.5$  $[sx sy] =$ **solve** $(x + y == 1, x - 11*y == 5)$  $\circ$  $sx \Rightarrow 4/3$  $sy \Rightarrow -1/3$  $-0.5$  $-10$ **6.4T.** Trasaţi grafic folosind **plot** şi observaţi intersecţia  $0.5$  $1.5$  $\overline{z}$ celor două drepte (soluţia sistemului). *Variantă (alt interval de abscise):* fplot('1-x'); hold on; fplot('(x-5)/11'); **6.5T.** Substituiți soluțiile sx și sy în ecuațiile sistemului și observați identitatea.

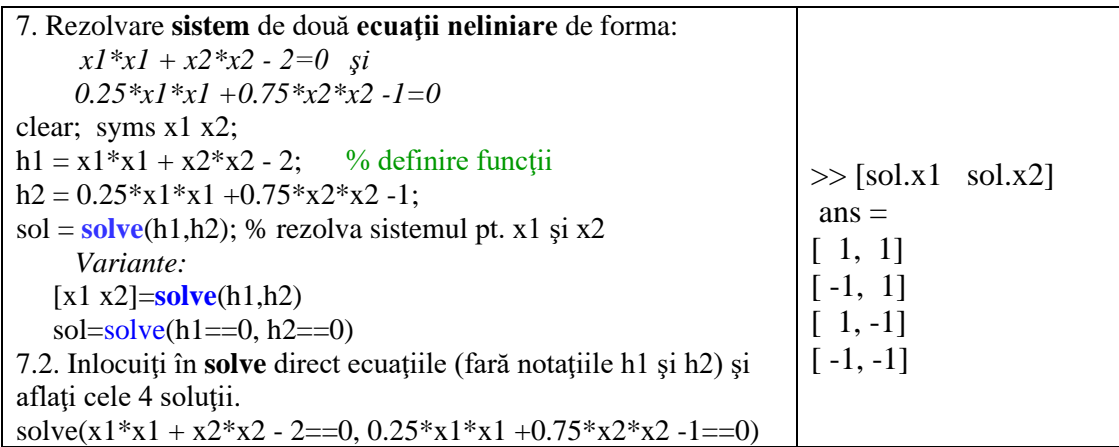

8.*Integrare simbolică* 

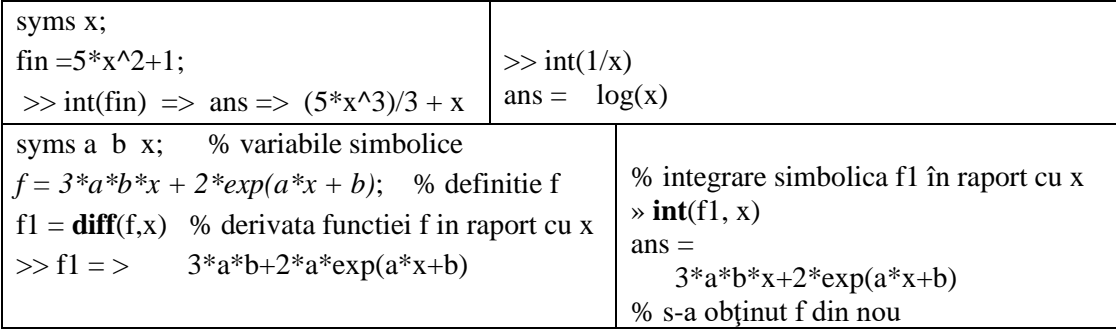

8.2. Integrare în raport cu variabila x între 0 şi pi/2

» **int**(f, x, 0, pi/2) ans = >  $1/8*(3*a^2*b*pi^2+16*exp(1/2*pi*a+b)-16*exp(b))/a$  $\rightarrow$  f2 = **int**(f, <u>b</u>, 0, pi/2) % integrare în raport cu b între 0 și pi/2  $f2 = > 3/8* a*pi^2* x+2*exp(a* x+1/2*pi)-2*exp(a* x)$ 

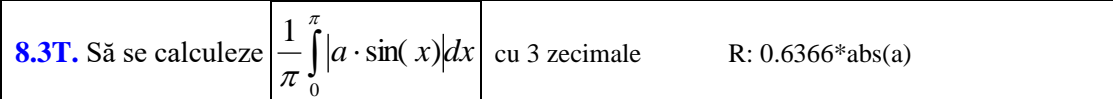

### 9. Funcţia expand:

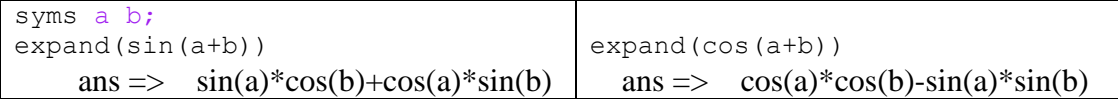

**10. Matrice**

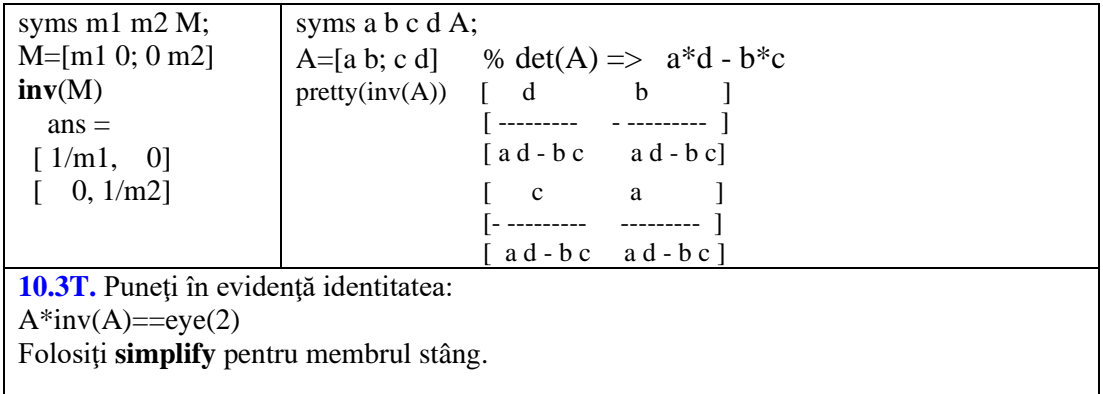

#### *11. Dezvoltare în serie de funcţii Taylor,* MacLaurin*:*

syms x;  $f1 = \sin(x)$ ;  $f2 = \cos(x)$ ;  $T1 = \text{taylor}(f1, 'order', 10);$   $T2 = \text{taylor}(f2, 'order', 10);$  Rezultă expresiile:  $T1 = > x -1/6*x^3 +1/120*x^5 -1/5040*x^7 +1/362880*x^9$  $T2 = 1 - 1/2*x^2 + 1/24*x^4 - 1/720*x^6 + 1/40320*x^8$  $\frac{n}{n!}x^{n} + R_{n}$  $\frac{x_0}{l'}$   $x^3 + \frac{f^{(n)}(x_0)}{n!}$  $\frac{x_0}{l}$   $x^2 + \frac{f(x_0)}{3l}$  $\frac{x_0}{l}x + \frac{f(x_0)}{2l}$  $f(x_0 + x) = f(x_0) + \frac{f'(x_0)}{h(x_0)}x + \frac{f'(x_0)}{h(x_0)}x^2 + \frac{f''(x_0)}{h(x_0)}x^3 + \frac{f^{(n)}(x_0)}{h(x_0)}x^n +$ 3  $(x_0)$ 2.  $(x_0)$ 1  $(x_0 + x) = f(x_0) + \frac{f'(x_0)}{y} + \frac{f''(x_0)}{y} + \frac{f'''(x_0)}{y} + \frac{f'''(x_0)}{y} + \frac{f^{(n)}(x_0)}{y}$ 

11.2. Să se verifice relațiile:  $\overline{e^{jx} = \cos(x) + j \cdot \sin(x)}$  și  $\overline{e^{jx} = \cos(x) - j \cdot \sin(x)}$ ......  $T3 = \text{taylor}(\exp(j*x), \text{'order'}, 10)$ 

 $T3 \Rightarrow 1 + i*x - 1/2*x^2 - 1/6* i*x^3 + 1/24*x^4 + 1/120* i*x^5 - 1/720*x^6$ 1/5040\*i\*x^7+ 1/40320\*x^8+ 1/362880\*i\*x^9

**11.3T.** Colectaţi termenii imaginari folosind **collect**() şi comparaţi cu dezvoltarea în serie a funcțiilor sin și cos.

**11.4T.** Reprezentaţi grafic în aceeaşi fereastră aproximarea Taylor a funcției  $sin(x)$  cu primii 1, 2 și 3 termeni nenuli și funcția sin $(x)$  în jurul lui  $x=0$  și în intervalul [-3, 3] pentru x. Folosiţi fplot si un tablou de functii simbolice pentru primul argument.

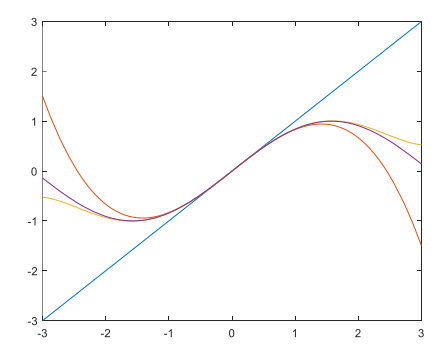